## مشکل صدای دوربین مدار بسته و راه حل برای رفع آن

ممکن است هنگام استفاده از سیستم نظارتی خود صدایی از دوربین یا دستگاه ضبط خود شنیده باشید که دلیل آن را نمی دانید.برای رفع مشکل صدای دوربین مدار بسته ابتدا بهتر است که نکات گفته شده را انجام دهید و در صورتی که [مشکل صدای دوربین مدار بسته](https://infinity-cctv.ir/%D9%85%D8%B4%DA%A9%D9%84-%D8%B5%D8%AF%D8%A7%DB%8C-%D8%AF%D9%88%D8%B1%D8%A8%DB%8C%D9%86-%D9%85%D8%AF%D8%A7%D8%B1%DB%8C%D8%B3%D8%AA%D9%87/) حل نشد آن وقت به تعمیرگاه مراجعه کنید. در این مقاله سعی می کنیم علت و مشکل صدای دوربین مدار بسته و دستگاههای ضبط را توضیح دهیم. پس با مطالعه این مقاله می توانید قبل از مراجعه به تعمیرگاه به علت هر گونه صدای احتمالی پی ببرید.

## در این مطلب با چه مواردی آشنا می شویم ؟

- [علت مشکل صدای دوربین مدار بسته](https://infinity-cctv.ir/?p=27822&elementor-preview=27822&ver=1657369496#1)
- [تنظیمات صدا برای رفع مشکل صدای دوربین مدار بسته](https://infinity-cctv.ir/?p=27822&elementor-preview=27822&ver=1657369496#a)
- [تنظیمات نرم افزاری برای رفع مشکل نویز دوربین مداربسته](https://infinity-cctv.ir/?p=27822&elementor-preview=27822&ver=1657369496#b)

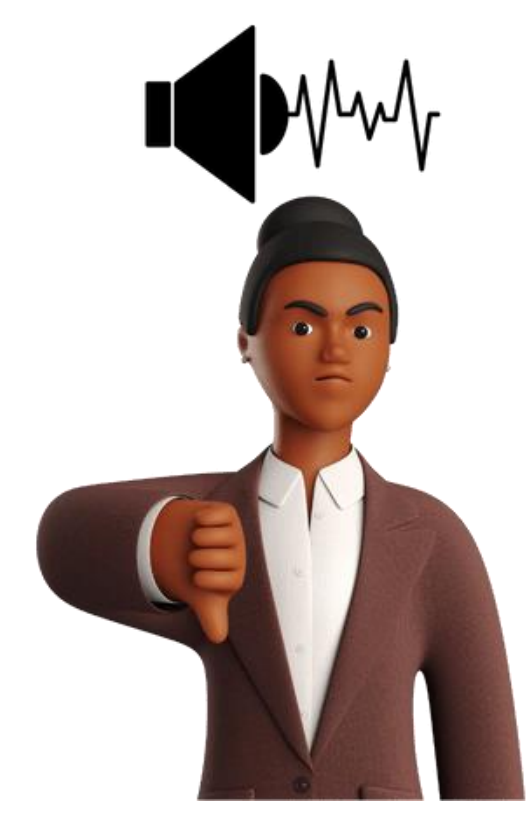

## تنظیمات صدا برای رفع مشکل صدای دوربین مدار بسته

تنها دو راه برای ضبط صداهای محیط از طریق دوربین یا NVR / DVR پس از [نصب دوربین مدار](https://infinity-cctv.ir/%d9%86%d8%b5%d8%a8-%d8%af%d9%88%d8%b1%d8%a8%db%8c%d9%86-%d9%85%d8%af%d8%a7%d8%b1-%d8%a8%d8%b3%d8%aa%d9%87/)  [بسته](https://infinity-cctv.ir/%d9%86%d8%b5%d8%a8-%d8%af%d9%88%d8%b1%d8%a8%db%8c%d9%86-%d9%85%d8%af%d8%a7%d8%b1-%d8%a8%d8%b3%d8%aa%d9%87/) وجود دارد: المستهدي وجود دارد : دارد : دارد : دارد : دارد : دارد : دارد : دارد : دارد : دارد : دارد : دار

 1.اتصال میکروفون به دوربین نظارت تصویری: به طور کلی از این روش برای اتصال دوربین های IP به میکروفون¬ها استفاده می شود. استفاده از میکروفون مجزا مزایای زیادی دارد که از آن جمله می توان به نزدیک نبودن میکروفون به دوربین، عدم شناسایی توسط افراد و استفاده از کابل برای انتقال اطالعات صوتی و تصویری اشاره کرد. می توانید میکروفون را با استفاده از کانکتور AV به دوربین نظارت IP متصل کنید. الزم به ذکر است که برخی از دوربین های IP مجهز به ضبط صدا هستند. این میکروفون ها را میتوانید از $\mathbf{u}$ وشگاه دوربین مدار بسته $\mathbf{u}$ نیز خریداری نمایید. دوربین های آنالوگ به گونه ای طراحی شده اند که میکروفون را در داخل خود دوربین داشته باشند و استفاده از آن بستگی زیادی به تنظیمات کامپیوتر دوربین مداربسته آنالوگ دارد. یکی از معایب این گونه دوربین ها این است که کیفیت صدایی که گرفته می شود چندان قابل قبول نیست. .2میکروفون را به دستگاه DVR وصل کنید: اگر می خواهید از میکروفون در سیستم دوربین مداربسته آنالوگ استفاده کنید، باید میکروفون را از طریق پورت های V-A به دستگاه DVR متصل کنید. اگر دوربین مداربسته آنالوگ دارای میکروفون است باید وارد تنظیمات شده و صدا را خاموش کنید سپس وارد تنظیمات DVR شوید و بتوانید صدا را تنظیم کنید. البته میتوانید این را از یک نصاب دوربین مدار بسته نیز بخواهید تا برای شما انجام دهد.

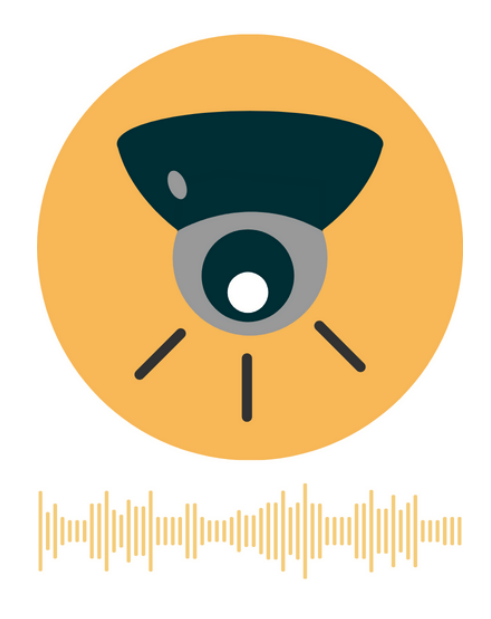

## علت مشکل صدای دوربین مدار بسته

فن خنک کننده خراب است: در تجربه خدمات پشتیبانی و گارانتی دوربین مدار بسته، خرابی فن خنککننده یکی از شایعترین دلایل ایجاد نویز <mark>[DVR](http://kb.zmodo.com/index.php?solution_id=1147#:~:text=If%20your%20DVR%20is%20making,the%20HDD%20is%20the%20culprit.)</mark>است و می تواند دلیل مشکل صدای دوربین مدار بسته باشد. با گذشت زمان ممکن است یکی از پرههای فن شکسته شود و یا فن در اثر حرکت نامتعادل شود. بنا براین مشکل نویز دوربین مداربسته با ریست یا تعویض فن توسط <u>[نصاب دوربین مداربسته](https://infinity-cctv.ir/contact/)</u> حل می شود.

به یاد داشته باشید که فن وظیفه خنک سازی قسمتهای دستگاه را بر عهده دارد. خرابی هوا می تواند باعث افزایش دمای قطعات و خرابی آنها شود. بنابراین بخش مهمی است و در صورت خرابی باید سریعا تعویض شود.

خطای تنظیم هارد دیسک: اگر هنگام راهاندازی دوربین مداربسته صدای بوق ممتد از دستگاه DVRشنیدید، ممکن است مشکل از هارد دیسک تنظیم نشده باشد. بنابراین برای رفع بوق باید به قسمت تنظیمات دستگاه رفته و تیک گزینه بیپ را بردارید. با این کار صدا قطع می شود. 3.هارد معیوب است: بسته به دستگاه و مدل، دستگاه DVR ممکن است یک یا چند هارد در *مشکل صدای دوربین مدار بسته* تاثیر داشته باشد. بنابراین خرابی هر یک از این هاردها می تواند باعث ایجاد نویز شود زمانی که هارد دیسک مشکلی داشته باشد، فیلم ضبط نمی شود، بنابراین می توانید متوجه شوید که این کلمه به دلیل خرابی هارد دیسک است که با تعویض هارد دیسک حل می شود.

 4.مشکل ارتباطی در شبکه وجود دارد: یکی از دالیلی که دوربین مداربسته تصویر را دریافت نمی کند، ممکن است مشکل در اتصال شبکه دستگاه ضبط و در نتیجه "مشکل صدای دوربین مدار بسته" شود. هنگامی که این مشکل رخ می دهد، یک فریاد مداوم نیز خواهید شنید. [IP](https://en.wikipedia.org/wiki/IP_address) 5.تکراری در شبکه: تکرار IP در هنگام نصب دوربین مدار بسته و راه اندازی آن می تواند یکی از دالیل بیپ شدن صدای دستگاه ضبط باشد. نصب نرمافزار اسکنر IP می تواند این مشکل را حل کند. این نرم افزار به شما این امکان را می دهد تا آدرس IP دوربین مورد نظر را شناسایی و مشکل صدای دوربین مدار بسته رفع کنید.

 6.هشدار امنیت سایبری: گاهی اوقات ممکن است خارجی ها بخواهند وارد محافظها و سیستم- های دوربین مدار بسته شوند. بنابراین هنگام ورود به سیستم می توان رمز عبور دوربین مداربسته را به اشتباه وارد کرد. در این حالت دستگاه یک سری صدا تولید می کند. این صدا یکی

از مهمترین هشدارهای امنیتی است که باید روشن شود. گاهی نیز با تعیین دوربین مداربسته و ایجاد ناحیه عبور خط برای دوربین مداربسته به صورت خطوط یا اشکال هندسی. اگر شخص ناشناس از این حد تجاوز کند، دستگاه یک بوق ضعیف را به عنوان یک هشدار امنیتی منتشر می کند.

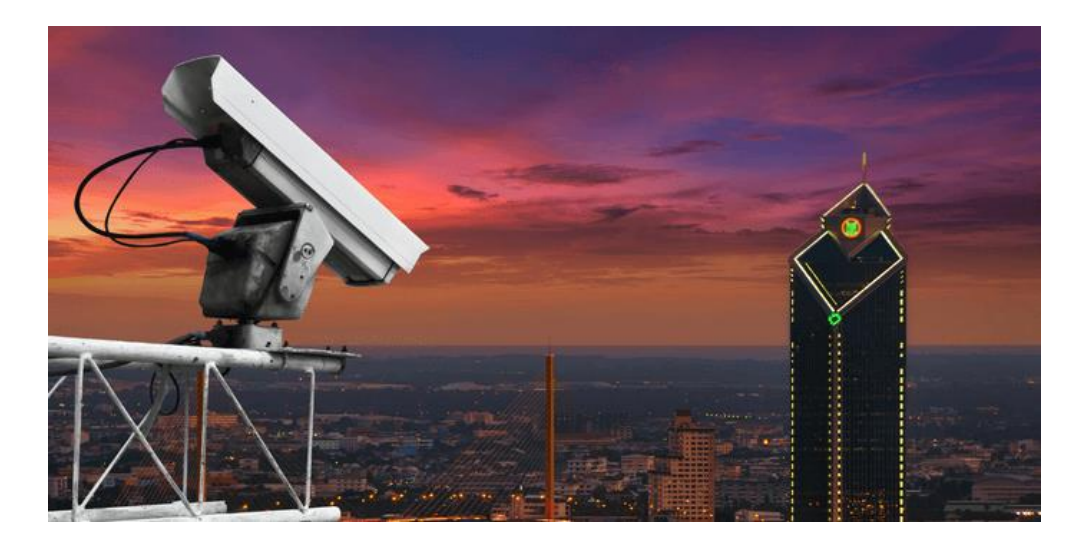

تنظیمات نرم افزاری برای رفع مشکل نویز دوربین مداربسته

دوربین شبکه: با وارد کردن IP دوربین مداربسته در اینترنت اکسپلورر به راحتی می توانید به تنظیمات آن دسترسی داشته باشید. تنها تنظیماتی که باید انجام دهید این است که قابلیت صدا را فعال کنید. در قسمت صدا می توانید حجم ورودی صدا، نوع فرمت صدا و تنظیمات بیشتر را تنظیم کنید

دستگاه NVR : برای شنیدن صدا از طریق دستگاه NVR ، می توانید خروجی HDMI دستگاه خود را به تلویزیون وصل کنید و سپس دوربین را به NVR متصل کنید و بر روی نماد ماوس روی نماد بلندگوی بعدی به شماره کانال دوربین کلیک کنید. . راه دیگر برای شنیدن صدا از طریق دستگاه NVRاستفاده از بلندگو است.

برای ارسال یا ذخیره تصاویر در تلفن همراه، تبلت یا رایانه، باید در بخش فشرده¬سازی یا کدگذاری NVR خود باشید. سیگنال صدا را بر اساس شماره کانال دوربین فعال کنید، ضبط صدا را شروع کنید و صدا را در انتقال تصویر قرار دهید. توجه داشته باشید که اگر از چند میکروفون استفاده می کنید، باید کنترل صدا را برای کانال مربوطه نیز فعال کنید. دستگاه :DVR با اتصال میکروفون به پورت AV دستگاهDVR ، فقط باید تنظیماتی مشابه تنظیمات DVR که در قسمت قبل توضیح دادیم انجام دهید.